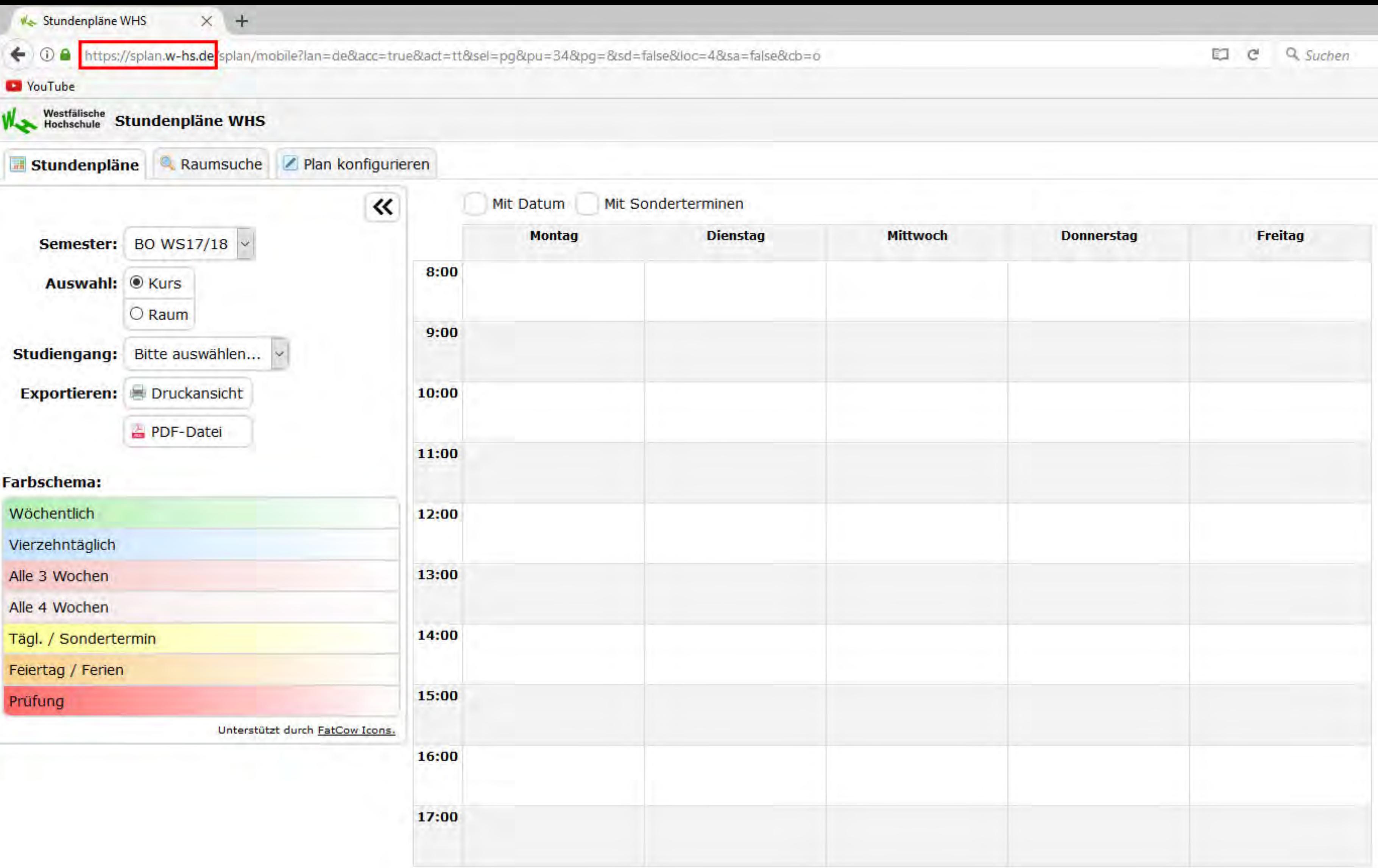

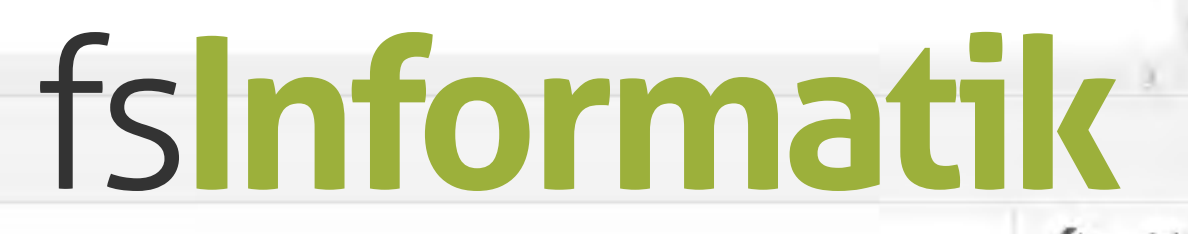

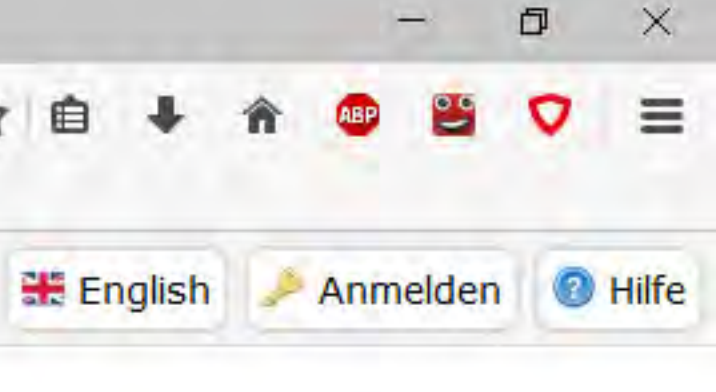

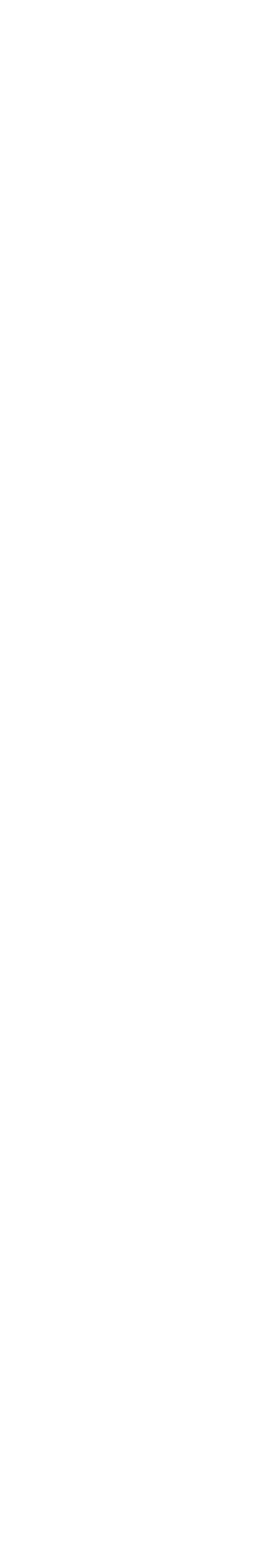

 $\mathcal{F}\mathcal{~}\times$ 

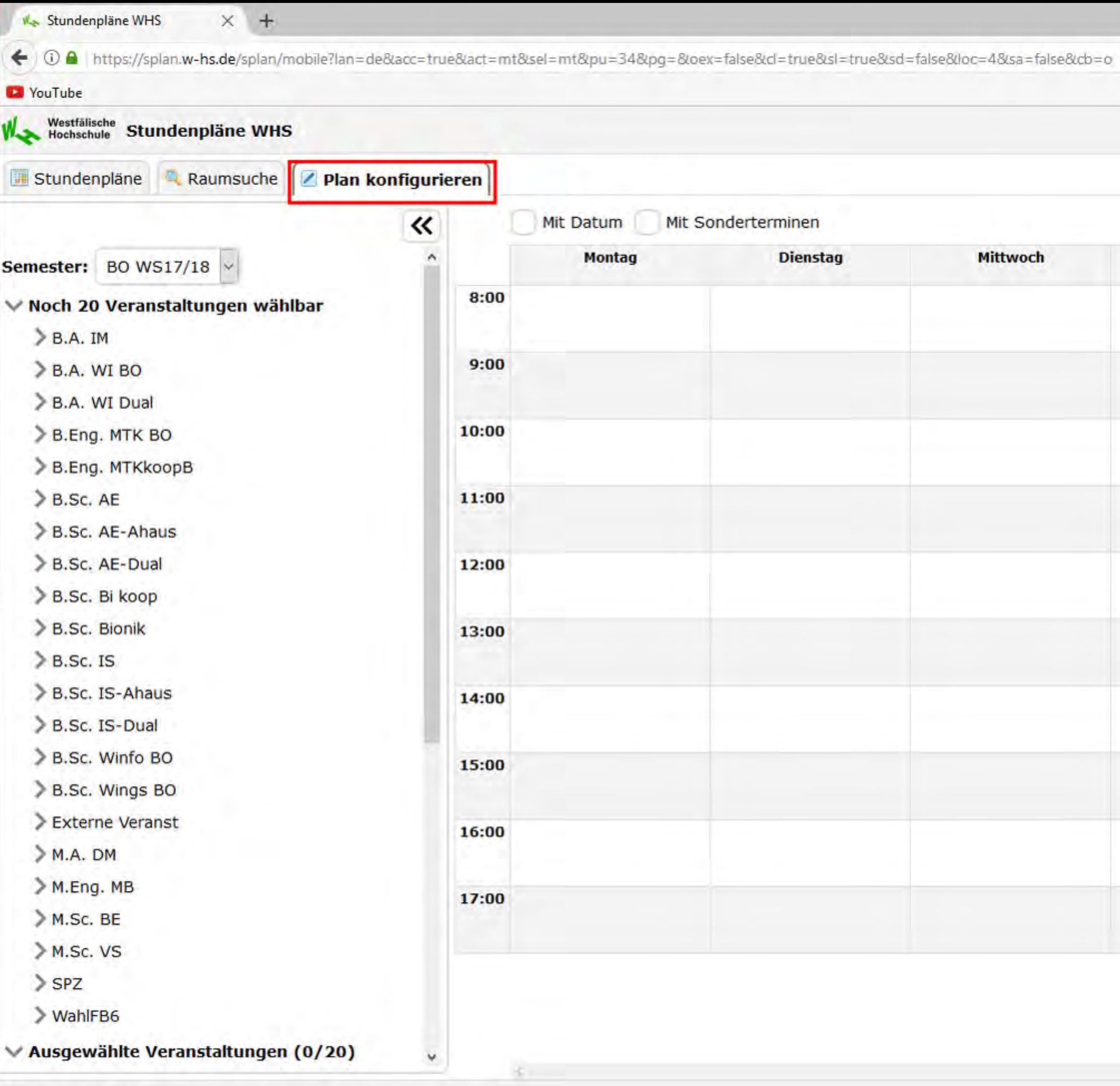

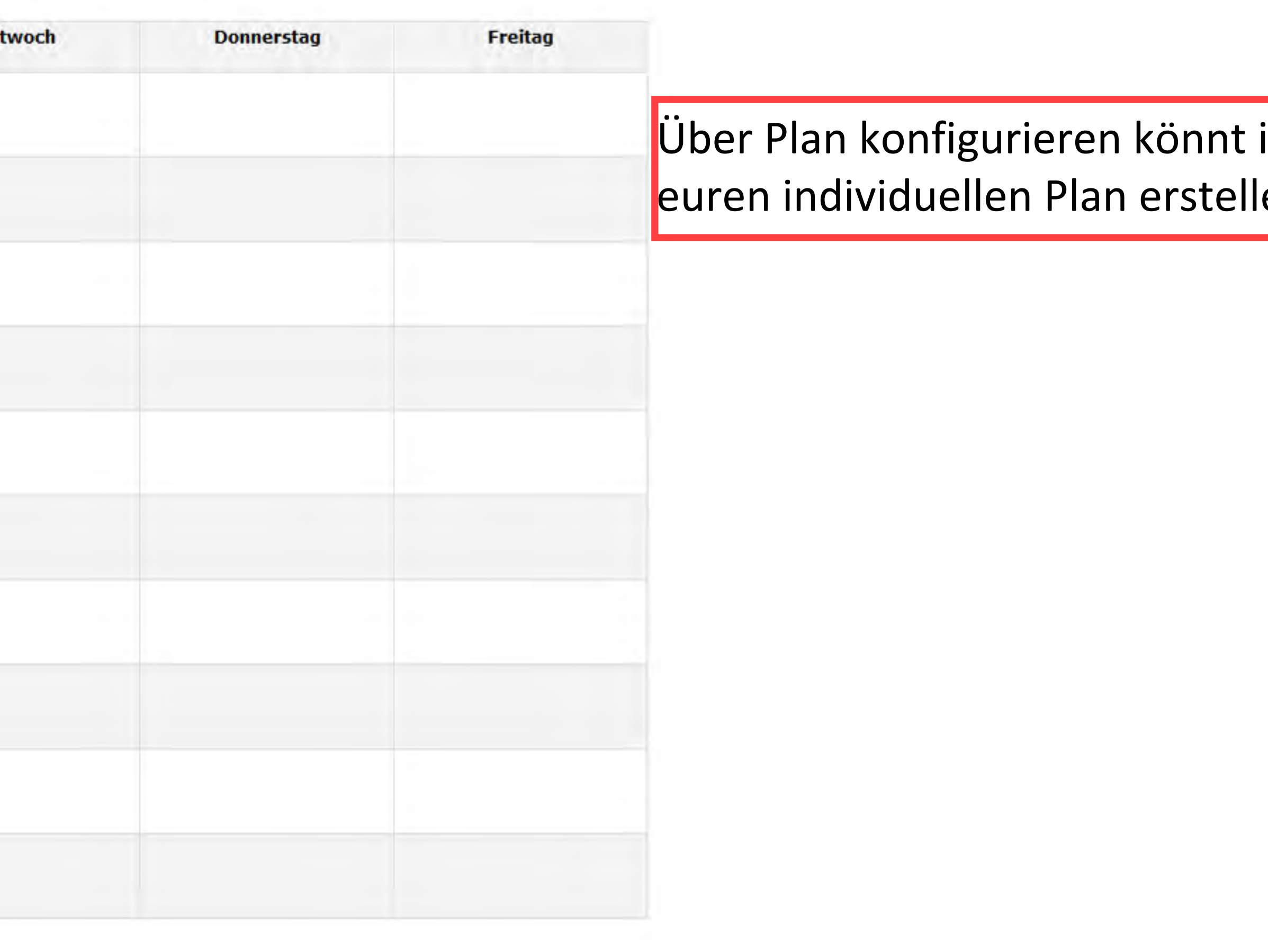

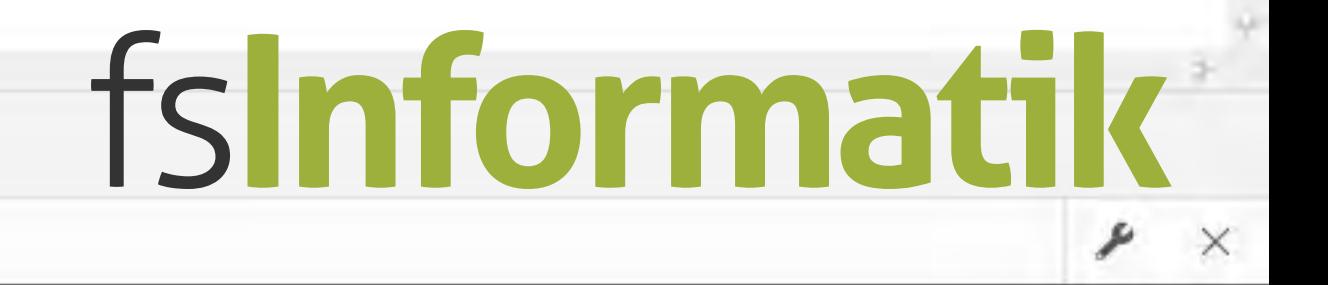

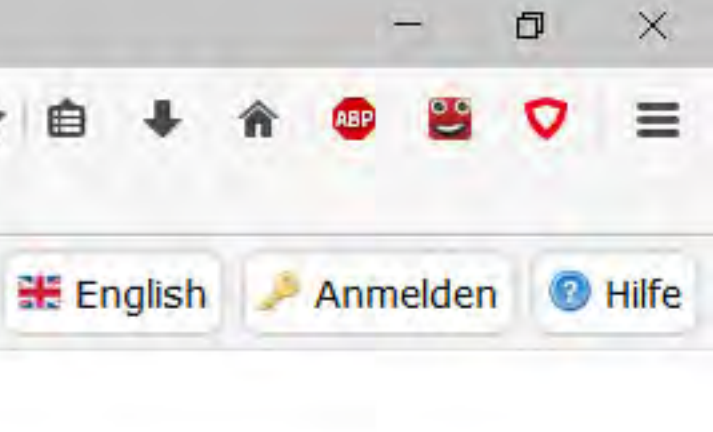

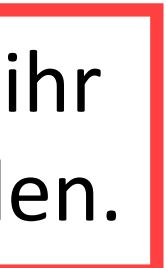

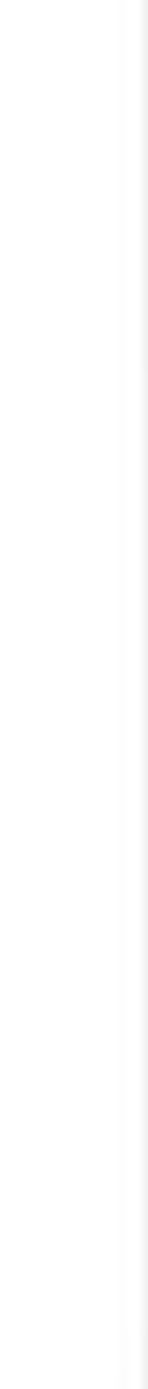

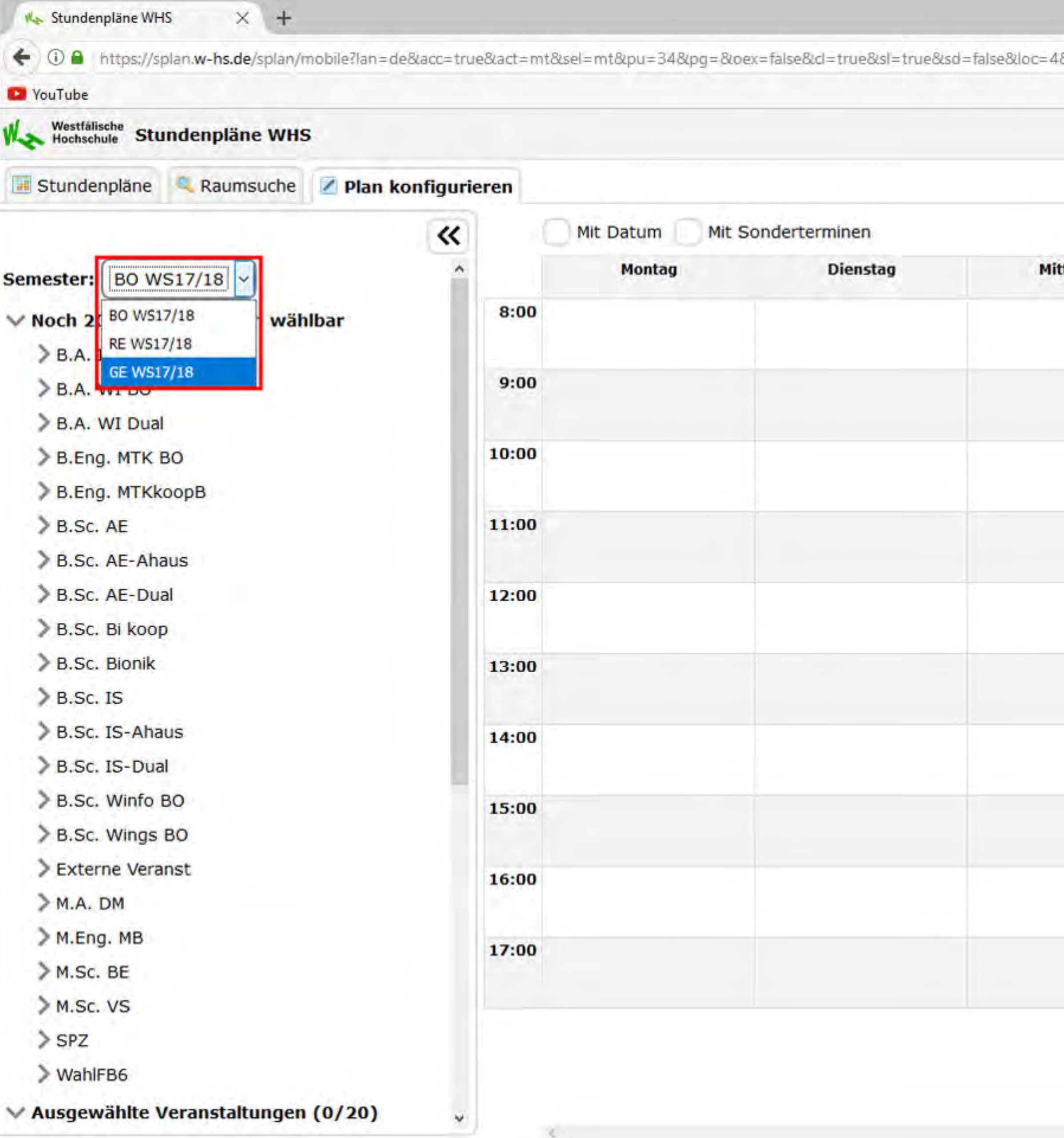

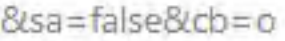

☆ 自 **米 English** 

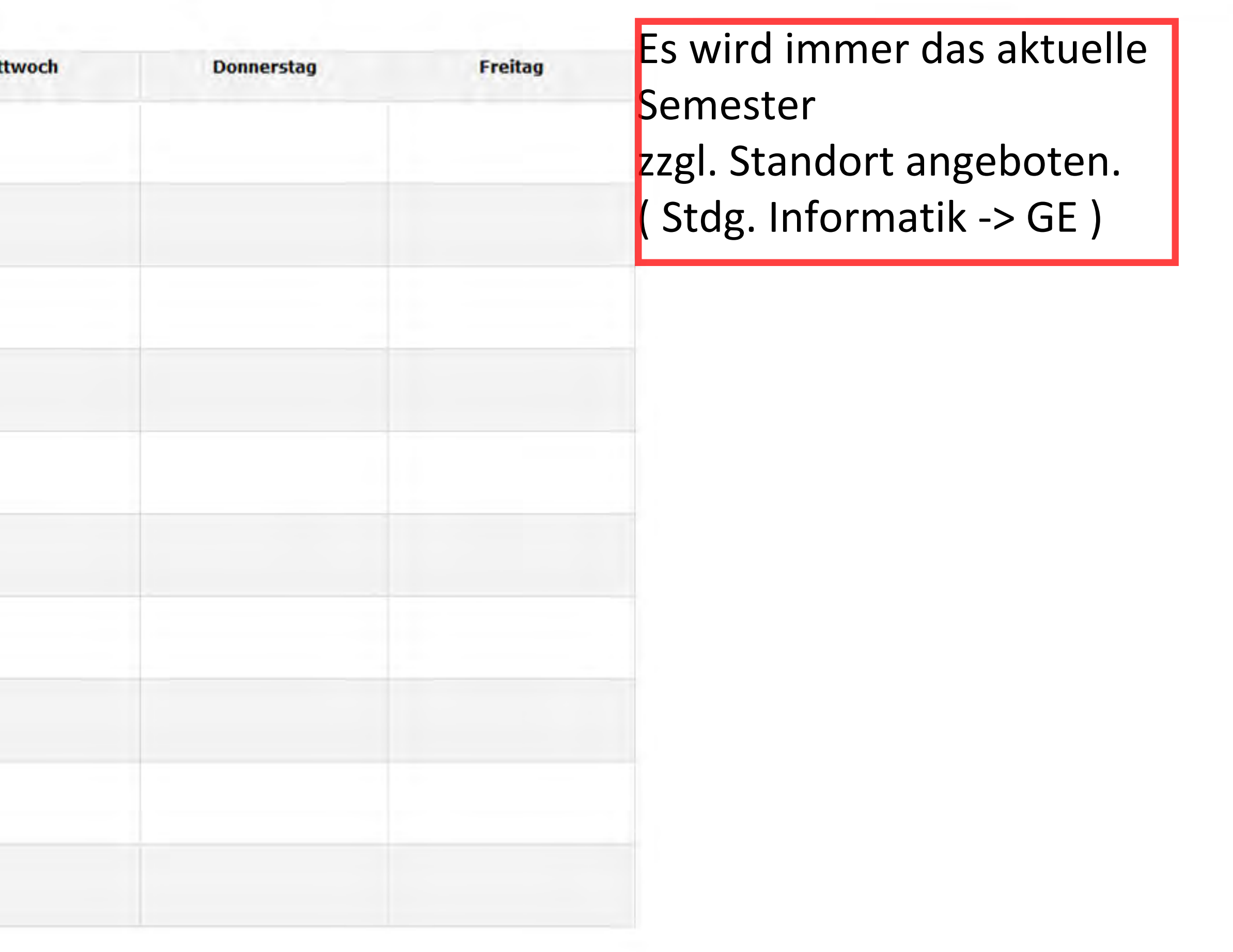

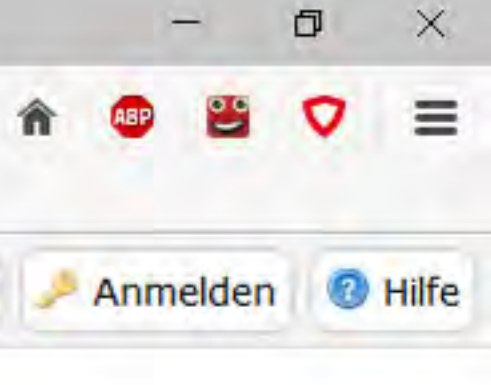

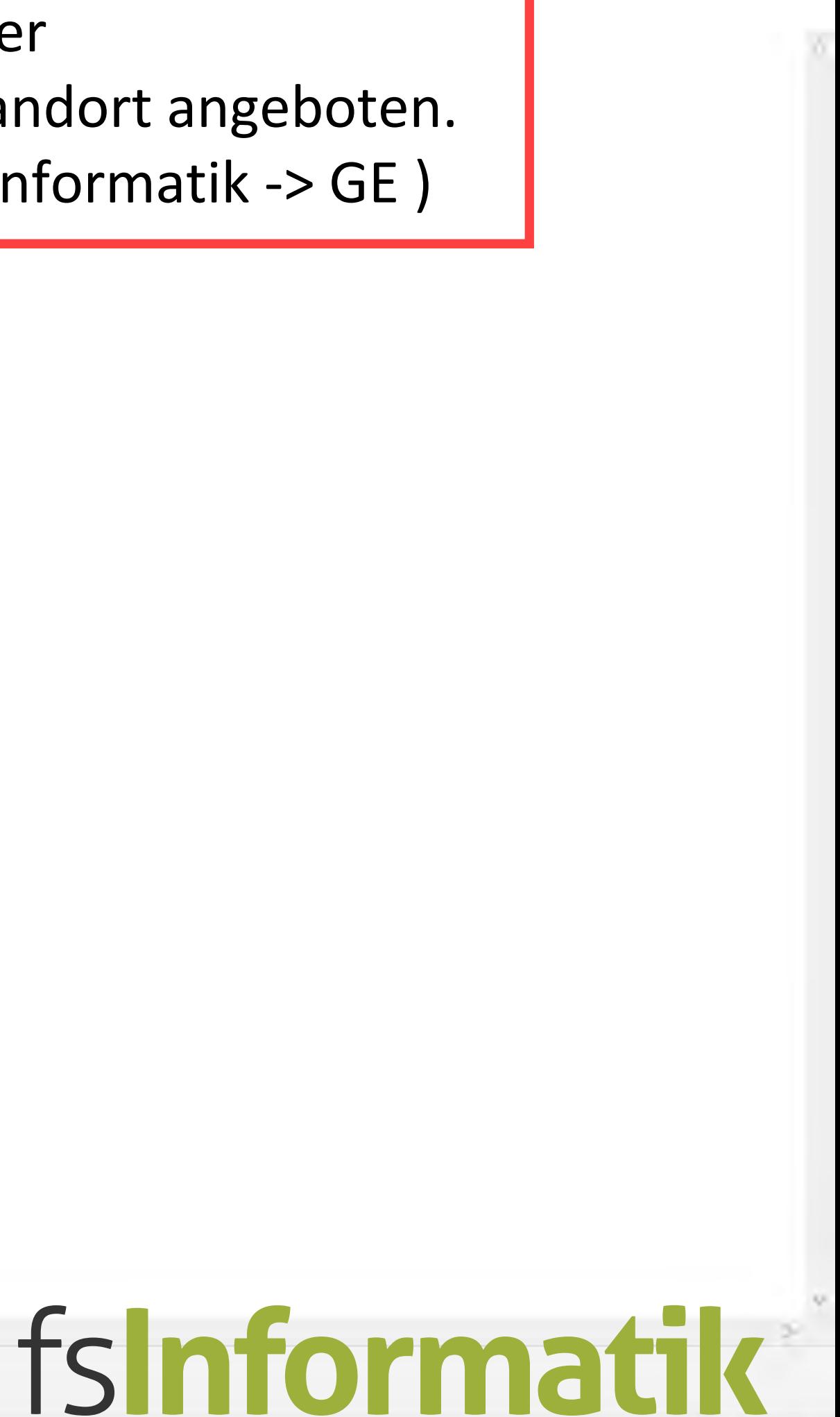

 $\frac{1}{\sqrt{2}}$ 

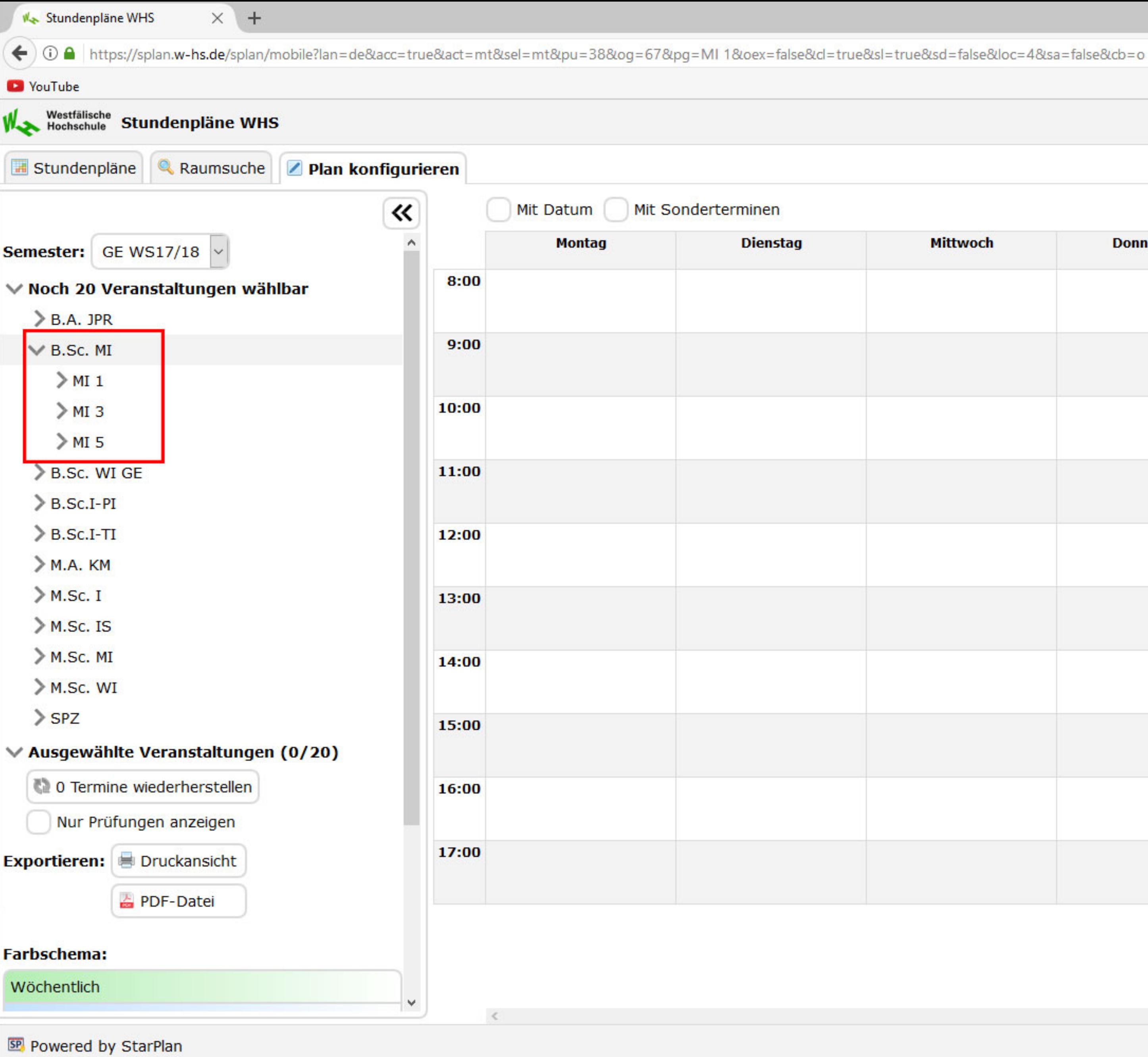

 $\Box$   $C$  Q Suchen

☆ 自

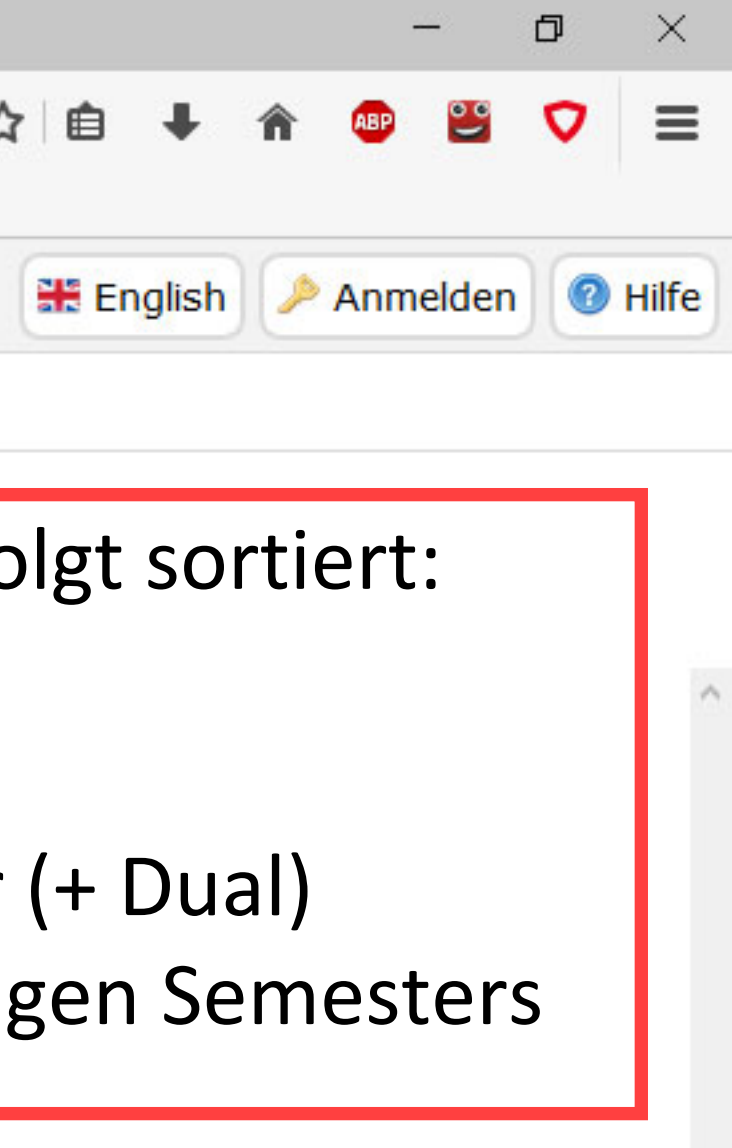

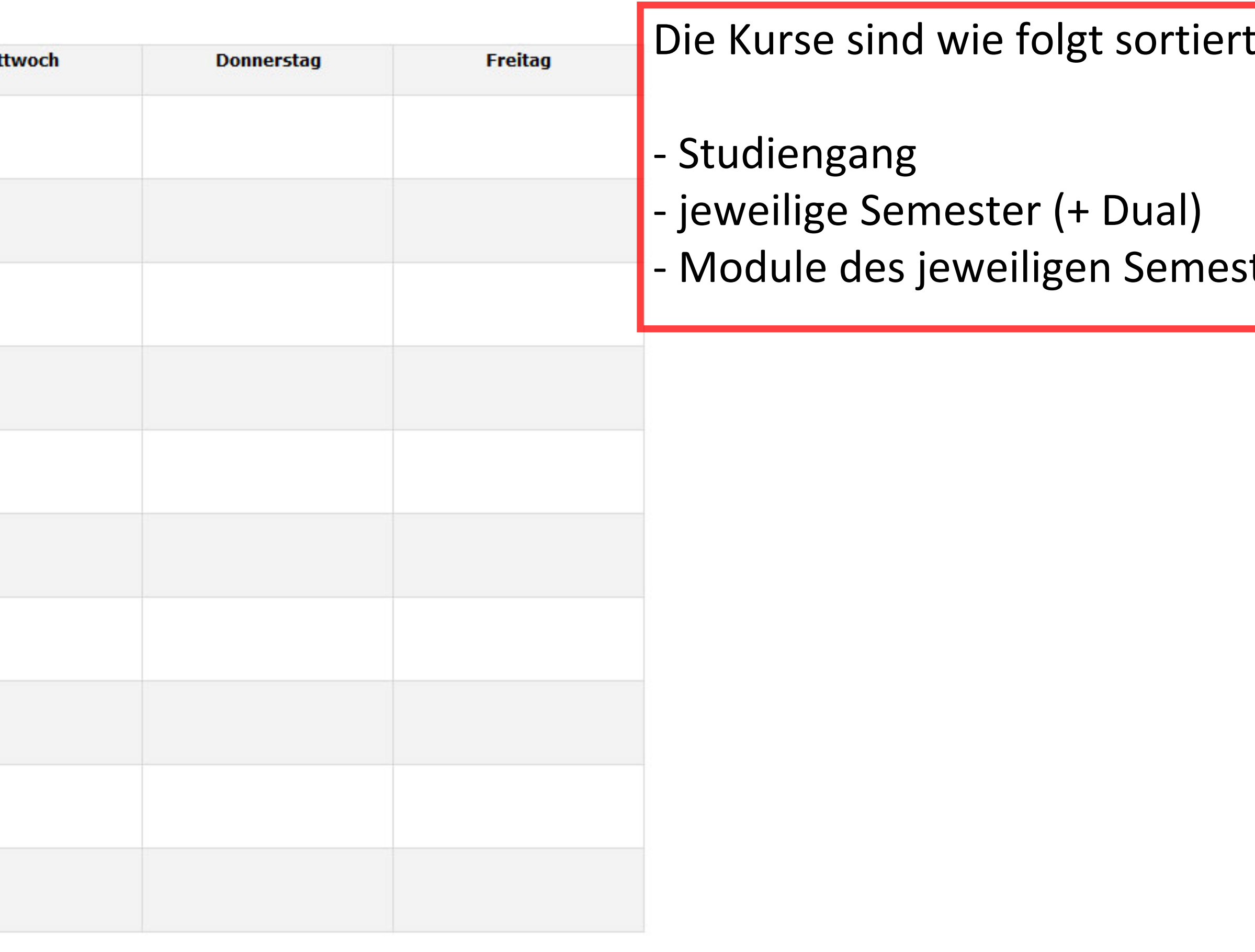

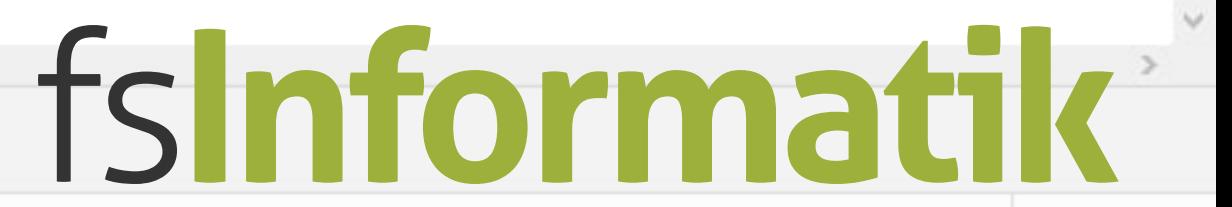

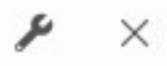

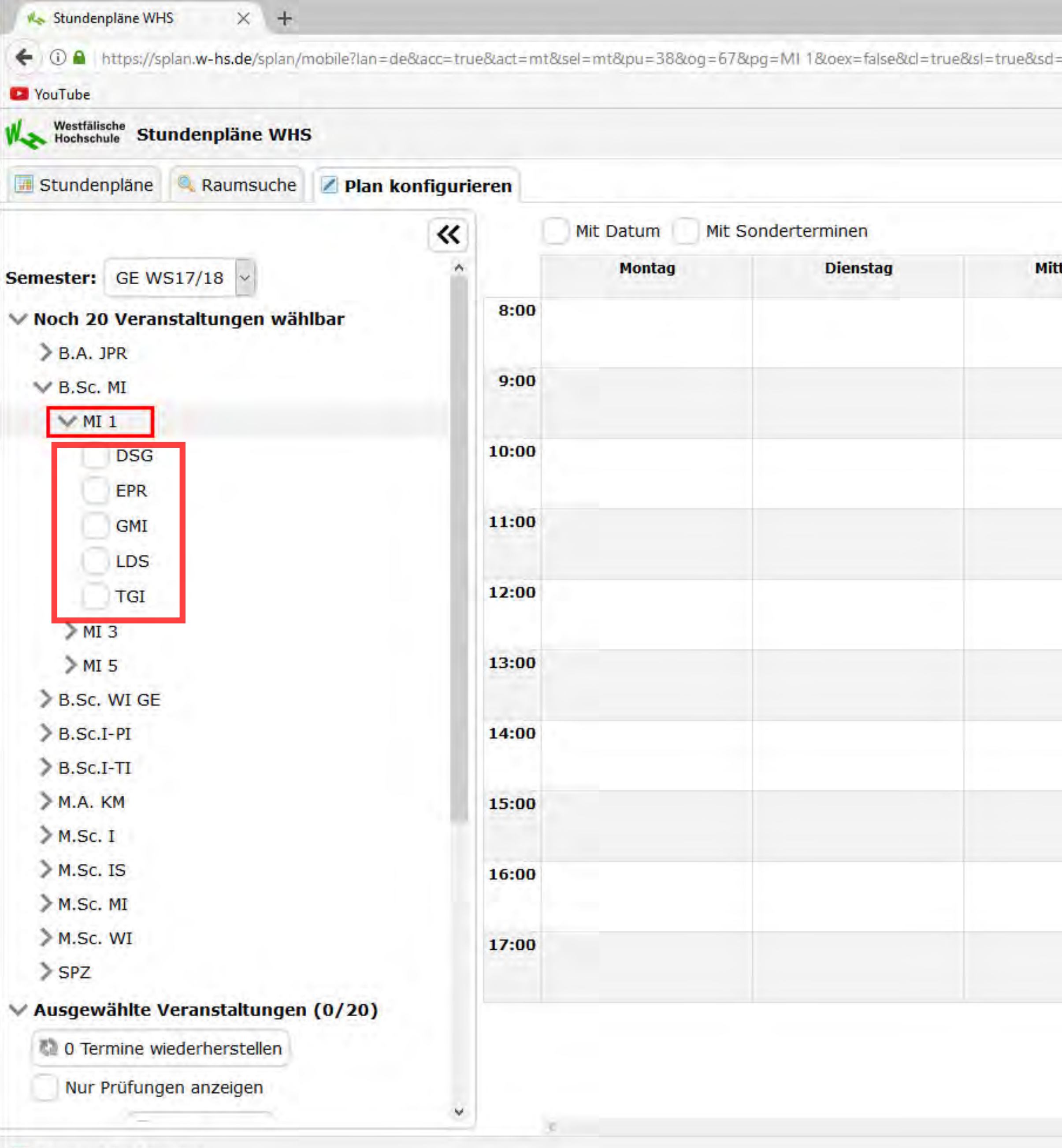

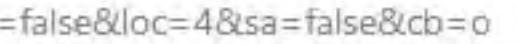

E C Q Suchen

☆ 自

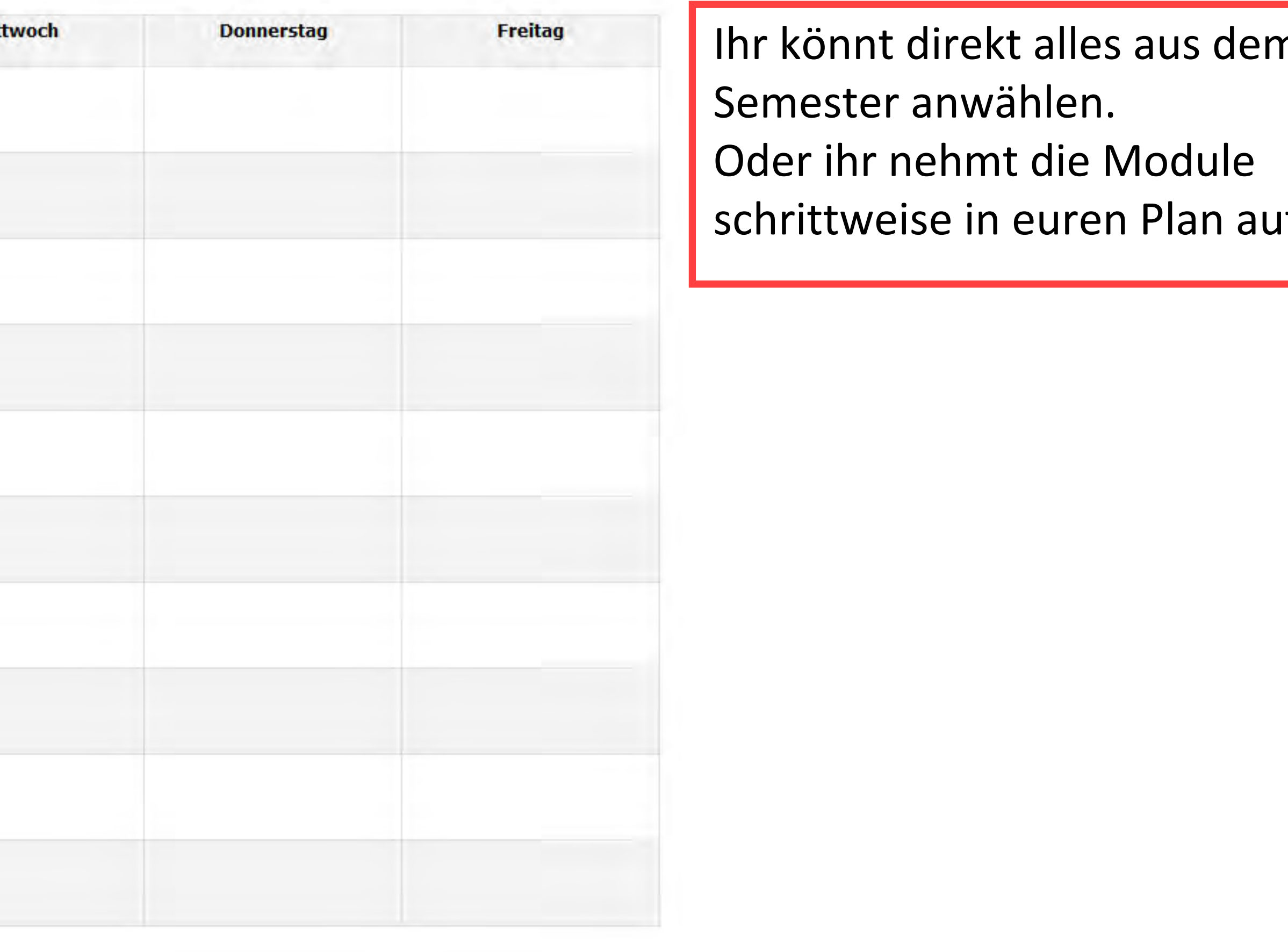

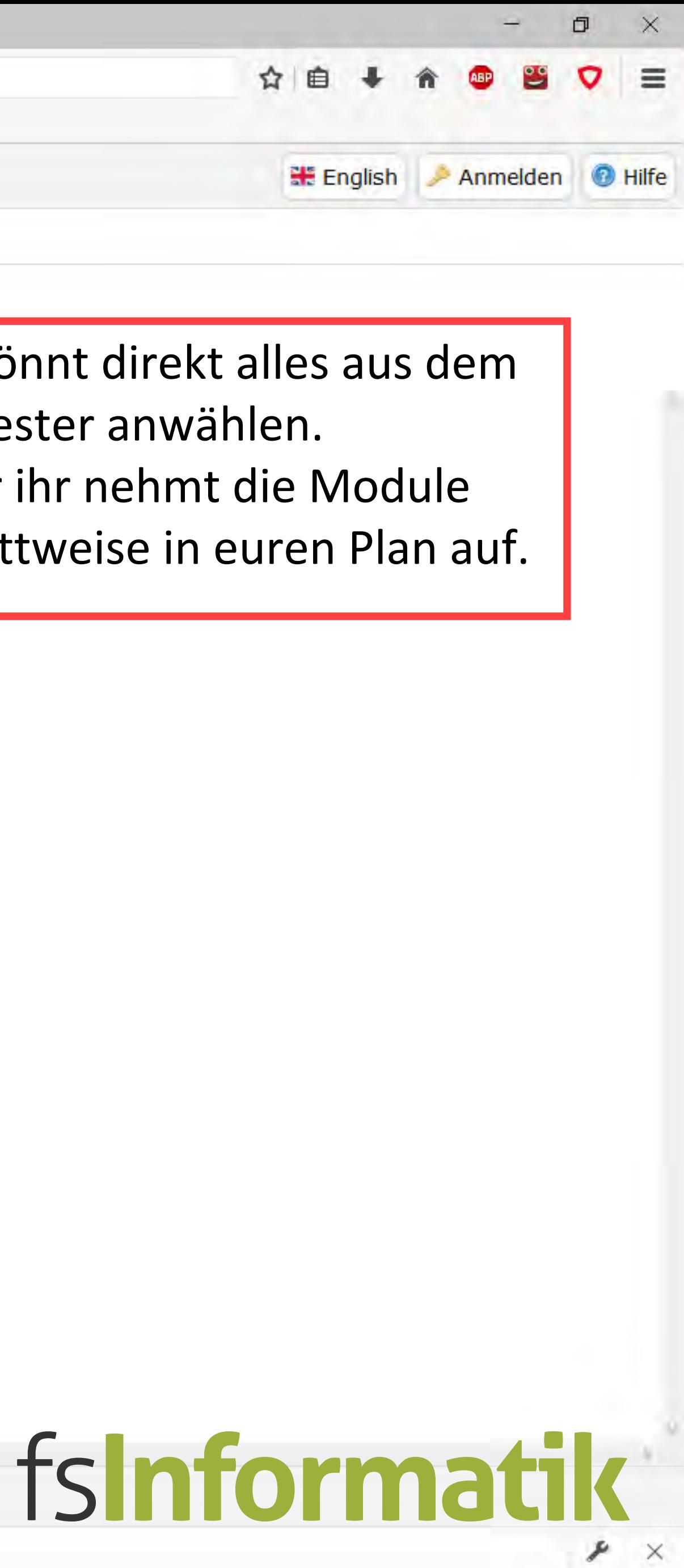

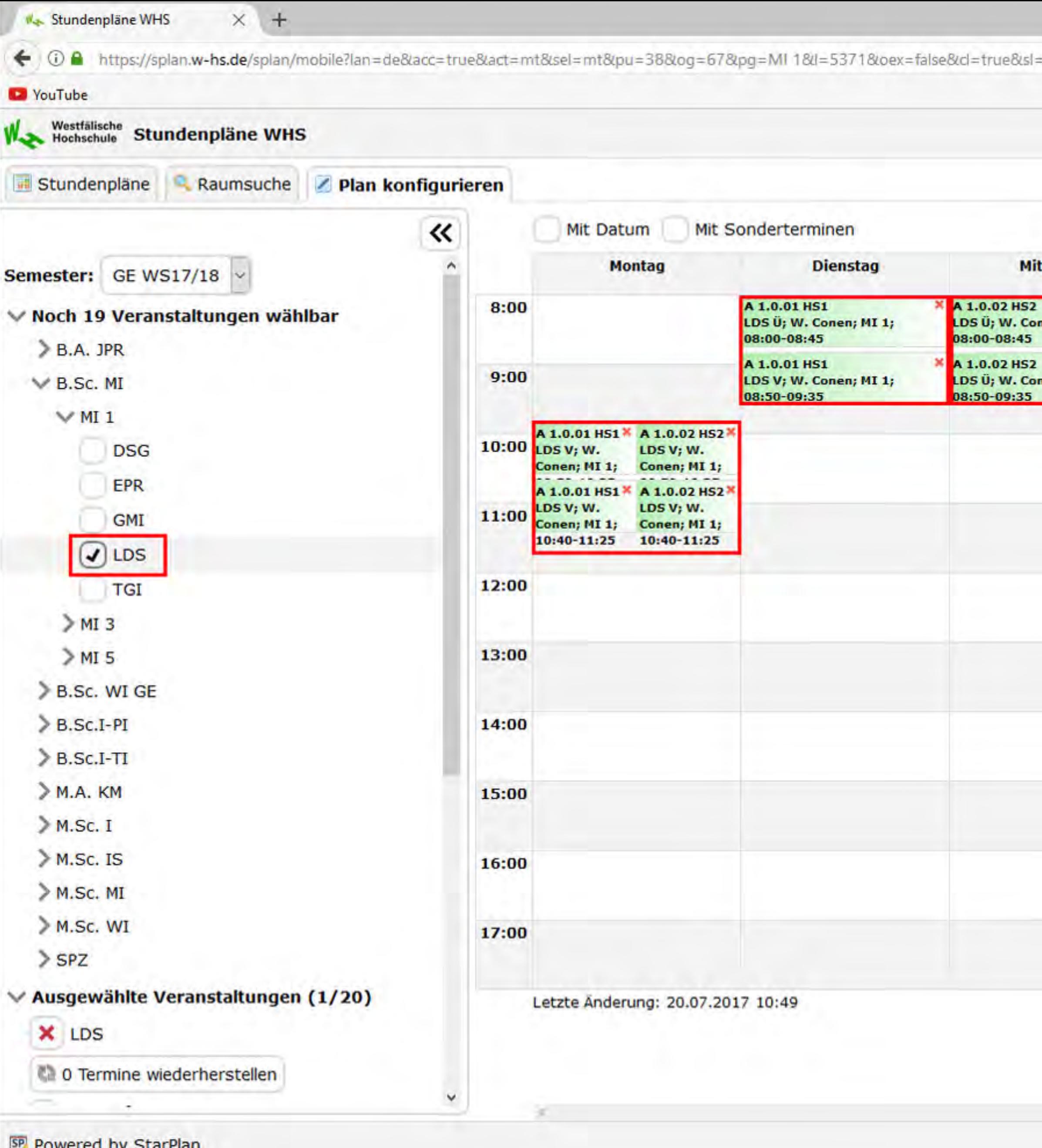

SP Powered by StarPlan

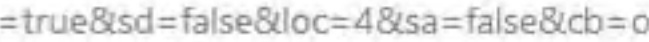

E C Q Suchen

**HE** English

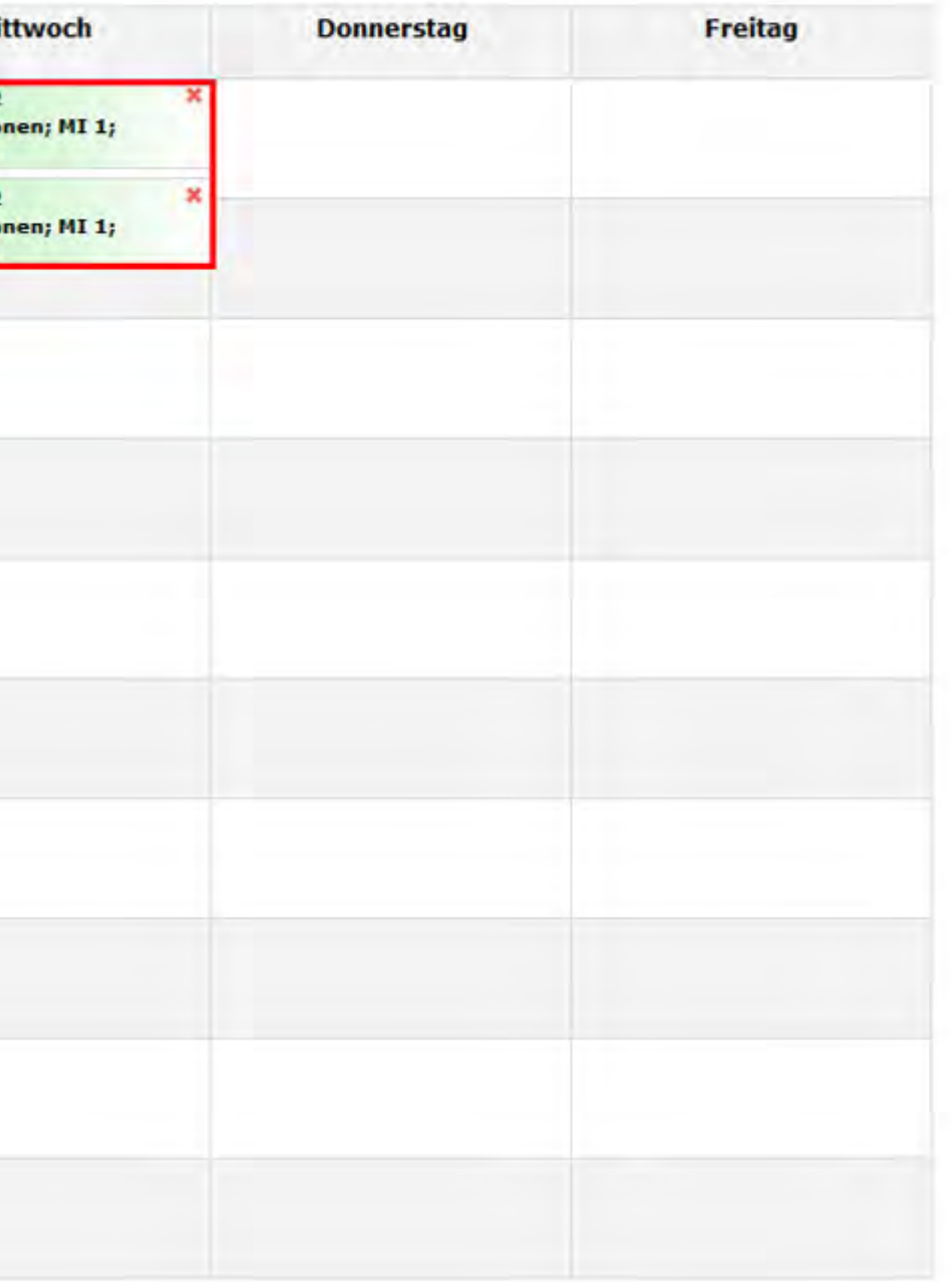

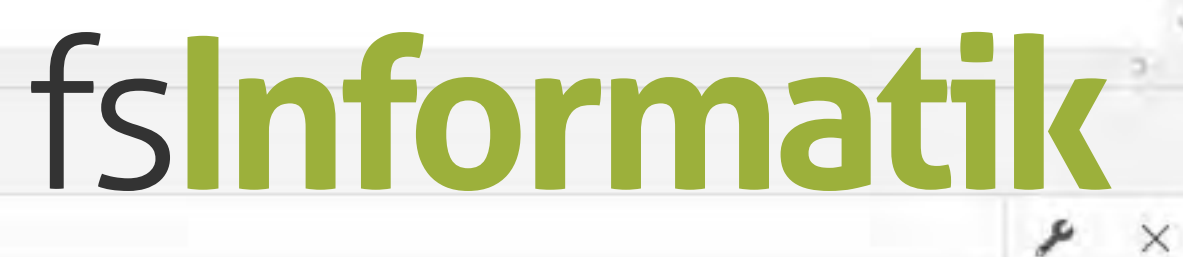

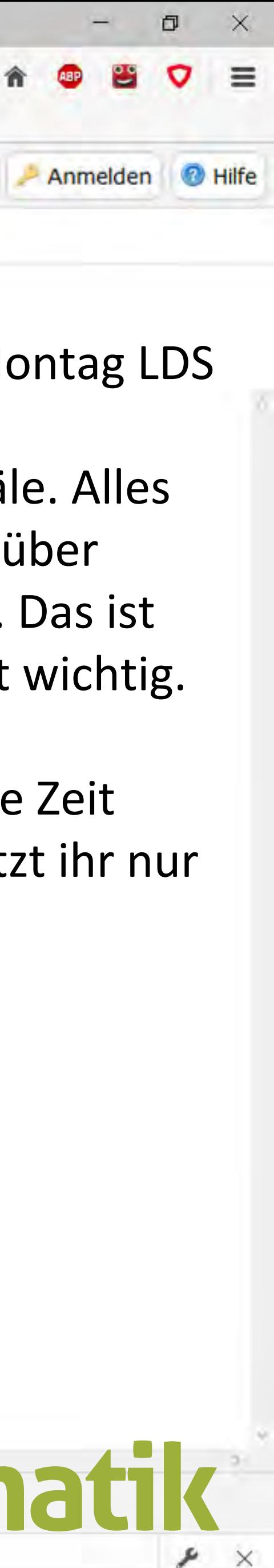

Wie ihr seht, findet am Montag LDS in HS1 und HS2 statt.

Das sind die beiden Hörsäle. Alles was in HS1 passiert, wird über Video an HS2 übertragen. Das ist nur für den Semesterstart wichtig.

Die Kurse werden über die Zeit leerer und irgendwann sitzt ihr nur noch in HS1

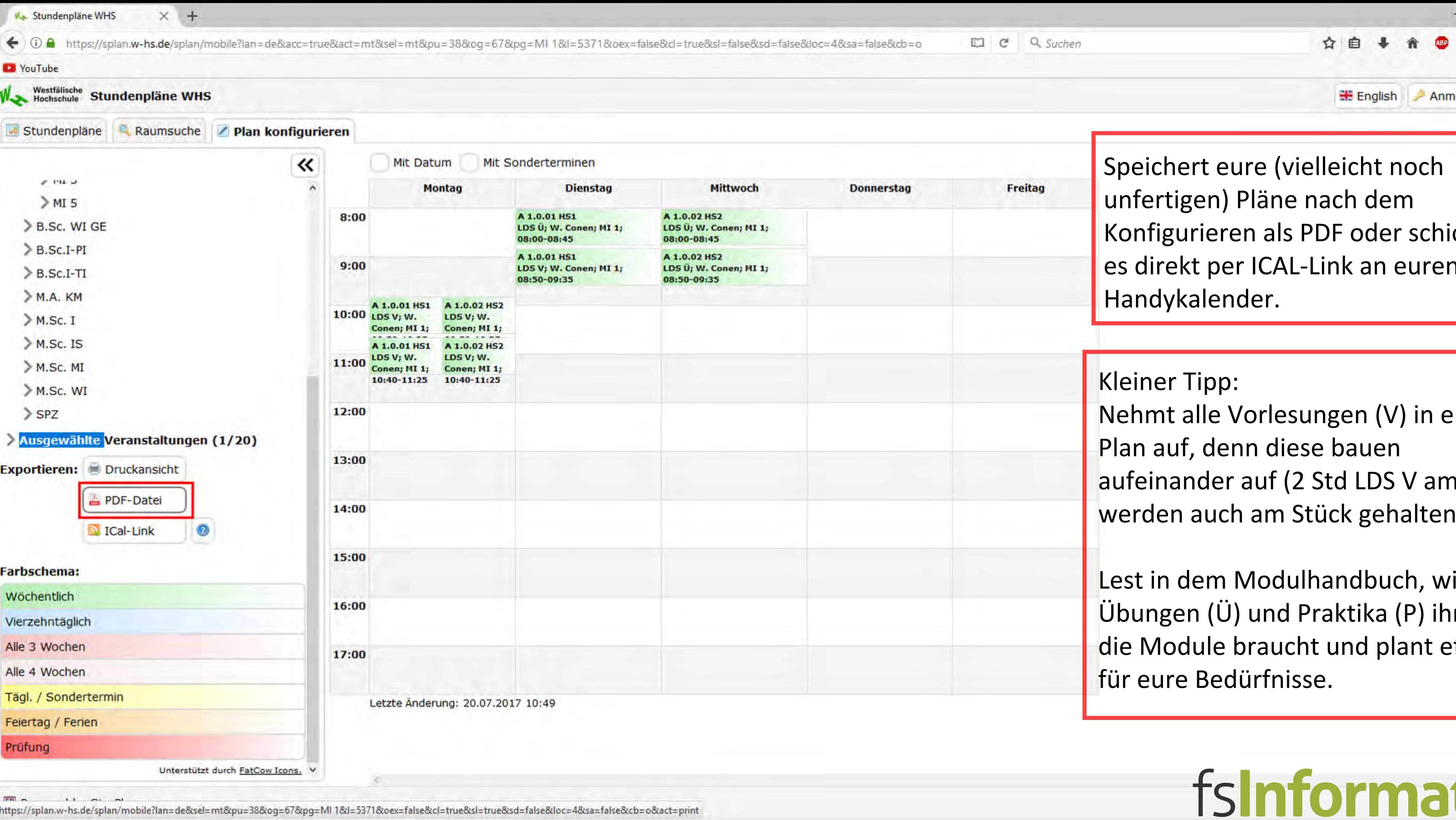

https://splan.w-hs.de/splan/mobile?lan=de&sel=mt&pu=38&og=67&pg=MI 1&I=5371&oex=false&cl=true&sl=true&sd=false&loc=4&sa=false&cb=o&act=print

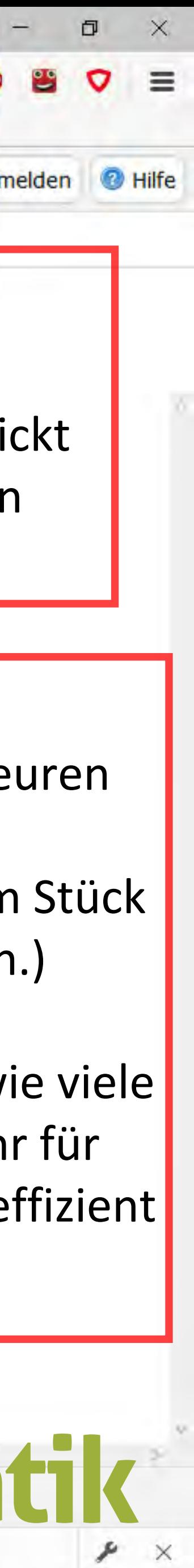